# **GETARCHVAL**

## Akcia GETARCHVAL

**Deklarácia**

### **Funkcia interpretata in the set of the function of the function of the set of the function of the function of the function of**  $\mathbf{F}$  **and**  $\mathbf{F}$  **and**  $\mathbf{F}$  **are function of the function of**  $\mathbf{F}$  **and**  $\mathbf{F}$  **are**

GETARCHVAL valueIdent\_Real, archIdent, timeExpression\_TmA [STATUS [isDataIdent\_Bool], [archFlagsIdent\_Int], [archivInstance\_Int]]

## **Parametre**

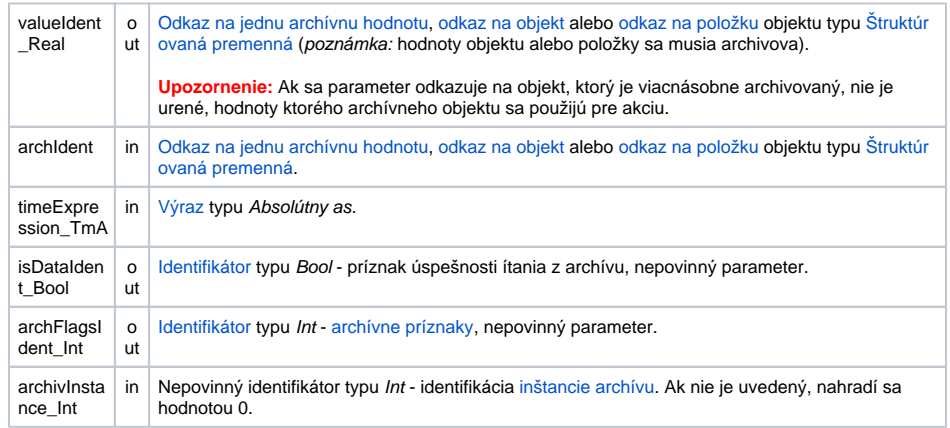

**Popis Akcia preíta [hodnotu z archívu](https://doc.ipesoft.com/pages/viewpage.action?pageId=17269888#Polo�kykonfiguran�hookna(Archivovan�hodnoty(Archivovanie�dajovvsyst�meD2000))-sposob_archivacie) pre daný as. Výsledok ítania (hodnotu) zapíše do premennej valueIdent\_R** eal. Preítaná hodnota zodpovedá ítaniu asového intervalu, ktorý má as zaiatku a konca rovnaký a asový krok je 0.

> Ak parameter archIdent obsahuje odkaz na objekt typu [Archivovaná hodnota](https://doc.ipesoft.com/pages/viewpage.action?pageId=17269887), innos akcie je popísaná vyššie. Ak obsahuje odkaz na objekt, ktorý nie je archívny alebo položku štruktúrovanej premennej, ktorá nie je typu Objekt, systém sa snaží nájs archívny objekt (objekt typu [Archivovaná hodnota\)](https://doc.ipesoft.com/pages/viewpage.action?pageId=17269887), ktorý danú hodnotu archivuje.

> Ak je parameter archIdent odkaz na položku štruktúrovanej premennej typu Objekt, táto ukazuje na uritý objekt v systéme. Ak je tento objekt archívny, dáta budú naítané z neho. Ak nie je, systém sa snaží nájs archívny objekt, ktorý danú hodnotu archivuje.

Ak je uvedený identifikátor *isDataIdent\_Bool*, zapíše do neho hodnotu:

- **True** ak sú dáta preítané,
- **False** ak dáta nie sú.

Ak identifikátor isDataIdent\_Bool nie je použitý a ak nie sú dáta, akcia nemodifikuje hodnotu identifikátora valueIdent\_Real.

Ak je uvedený identifikátor archFlagsIdent\_Int, sú do neho zapísané [archívne príznaky](https://doc.ipesoft.com/pages/viewpage.action?pageId=17268965#Zobrazeniehodn�tarch�vnehoobjektu(Pr�caoper�torasprocesomD2000HI)-archive_flags) pre preítanú hodnotu (archívny príznak vzniká sútom nasledujúcich konštánt):

- **1** ([ArcStart](https://doc.ipesoft.com/pages/viewpage.action?pageId=17268965#Zobrazeniehodn�tarch�vnehoobjektu(Pr�caoper�torasprocesomD2000HI)-af_start)) hodnota zapísaná do archívnej databázy v okamihu štartu procesu [D2000 Archiv](https://doc.ipesoft.com/pages/viewpage.action?pageId=17273490).
- **2** ([ArcStop\)](https://doc.ipesoft.com/pages/viewpage.action?pageId=17268965#Zobrazeniehodn�tarch�vnehoobjektu(Pr�caoper�torasprocesomD2000HI)-af_stop) hodnota zapísaná do archívnej databázy v okamihu zastavenia procesu [D2000](https://doc.ipesoft.com/pages/viewpage.action?pageId=17273490) 
	- [Archiv](https://doc.ipesoft.com/pages/viewpage.action?pageId=17273490)
- **4** ([ArcBlock\)](https://doc.ipesoft.com/pages/viewpage.action?pageId=17268965#Zobrazeniehodn�tarch�vnehoobjektu(Pr�caoper�torasprocesomD2000HI)-af_block) hodnota zapísaná do archívnej databázy v okamihu blokovania archivácie (prostredníctvom podmienky prerušenia archivácie)
- **8** ([ArcUnBlock](https://doc.ipesoft.com/pages/viewpage.action?pageId=17268965#Zobrazeniehodn�tarch�vnehoobjektu(Pr�caoper�torasprocesomD2000HI)-af_unblock)) hodnota zapísaná do archívnej databázy v okamihu odblokovania archivácie (prostredníctvom podmienky štartu archivácie)
- **16** [\(ArcDeleted](https://doc.ipesoft.com/pages/viewpage.action?pageId=17268965#Zobrazeniehodn�tarch�vnehoobjektu(Pr�caoper�torasprocesomD2000HI)-af_deleted)) užívateom zrušená hodnota z archívnej databázy. Zmazanú hodnotu akcia ignoruje (ako keby v archíve nebola)
- **32** [\(ArcUsermodify](https://doc.ipesoft.com/pages/viewpage.action?pageId=17268965#Zobrazeniehodn�tarch�vnehoobjektu(Pr�caoper�torasprocesomD2000HI)-af_usermodify)) užívateom modifikovaná hodnota v archívnej databáze
- **64** [\(ArcOldVal\)](https://doc.ipesoft.com/pages/viewpage.action?pageId=17268965#Zobrazeniehodn�tarch�vnehoobjektu(Pr�caoper�torasprocesomD2000HI)-af_oldval) stará hodnota vyítaná z komunikanej stanice
- **128** [\(ArcProcessModify\)](https://doc.ipesoft.com/pages/viewpage.action?pageId=17268965#Zobrazeniehodn�tarch�vnehoobjektu(Pr�caoper�torasprocesomD2000HI)-af_procesmodify) hodnota modifikovaná procesom (nie užívateom: skript ESL, [D2000](https://doc.ipesoft.com/display/D2DOCV12SK/D2000+VBApi)  [VBApi,](https://doc.ipesoft.com/display/D2DOCV12SK/D2000+VBApi) ...)
- **256** [\(ArcLoadData](https://doc.ipesoft.com/pages/viewpage.action?pageId=17268965#Zobrazeniehodn�tarch�vnehoobjektu(Pr�caoper�torasprocesomD2000HI)-af_loaddata)) zastarané: hodnota bola získaná z OS/2 databázy SQL Gupta [On-line](https://doc.ipesoft.com/pages/viewpage.action?pageId=17269897#Importovaniearch�vnychdatab�zzverzi�preOS/2-import)  [importom archívnej databázy](https://doc.ipesoft.com/pages/viewpage.action?pageId=17269897#Importovaniearch�vnychdatab�zzverzi�preOS/2-import)
- **512** [\(ArcMonoTime\)](https://doc.ipesoft.com/pages/viewpage.action?pageId=17268965#Zobrazeniehodn�tarch�vnehoobjektu(Pr�caoper�torasprocesomD2000HI)-af_mono_time) hodnota je uložená s monotónnym asom
- **1024** [\(ArcK\)](https://doc.ipesoft.com/pages/viewpage.action?pageId=17268965#Zobrazeniehodn�tarch�vnehoobjektu(Pr�caoper�torasprocesomD2000HI)-af_k) hodnota periodického archívu vygenerovaná pri ítaní ako kópia predchádzajúcej

Na testovanie archívnych príznakov slúži logický súin (&), ktorý je možné aplikova i na celoíselné operandy. Ak napríklad platí podmienka aflags &  $4 = 4$ , potom hodnota preítaná z archívnej databázy prostredníctvom akcie **GETARCHVAL** má príznak **ArcBlock** (blokovanie archivácie).

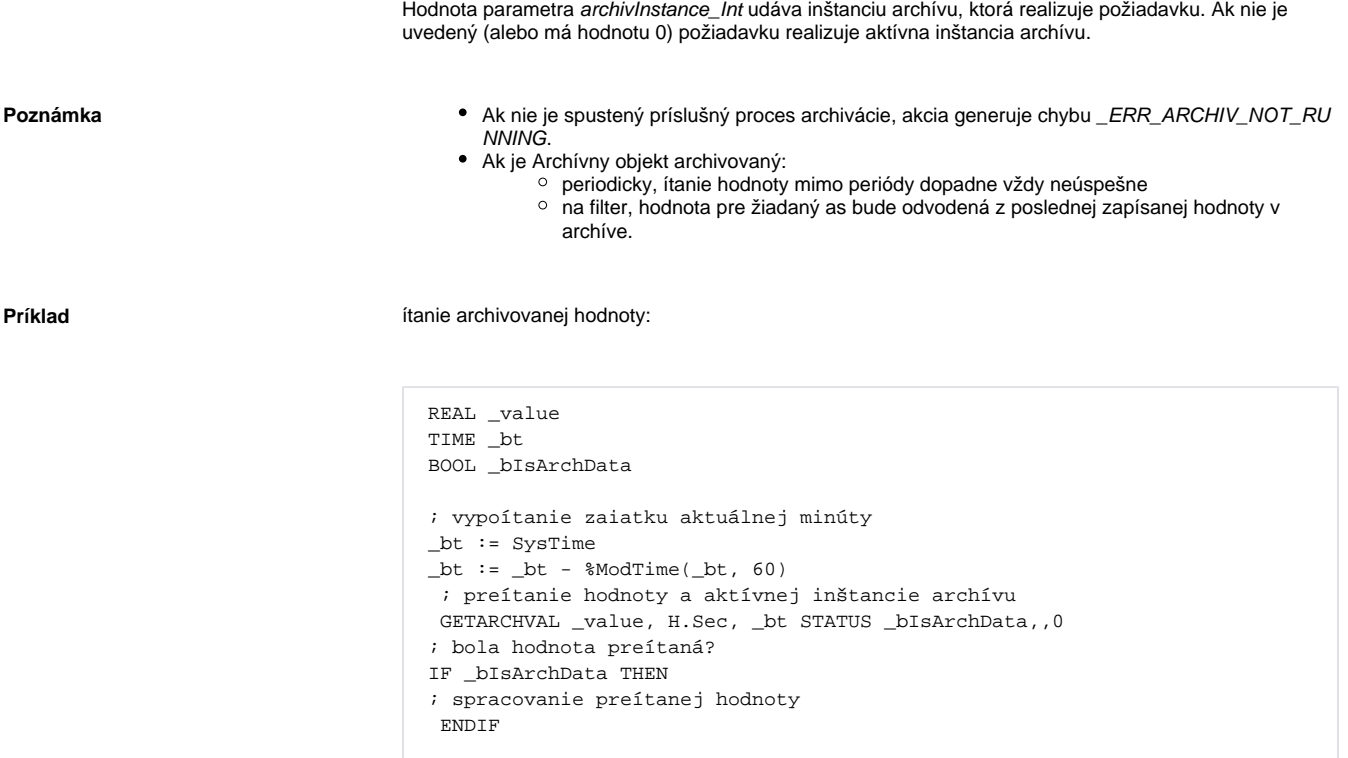

**Súvisiace stránky:**

[Akcie v skriptoch](https://doc.ipesoft.com/display/D2DOCV12SK/Akcie+v+skripte)